## 2023학년도 동계 졸업인증반 일정표

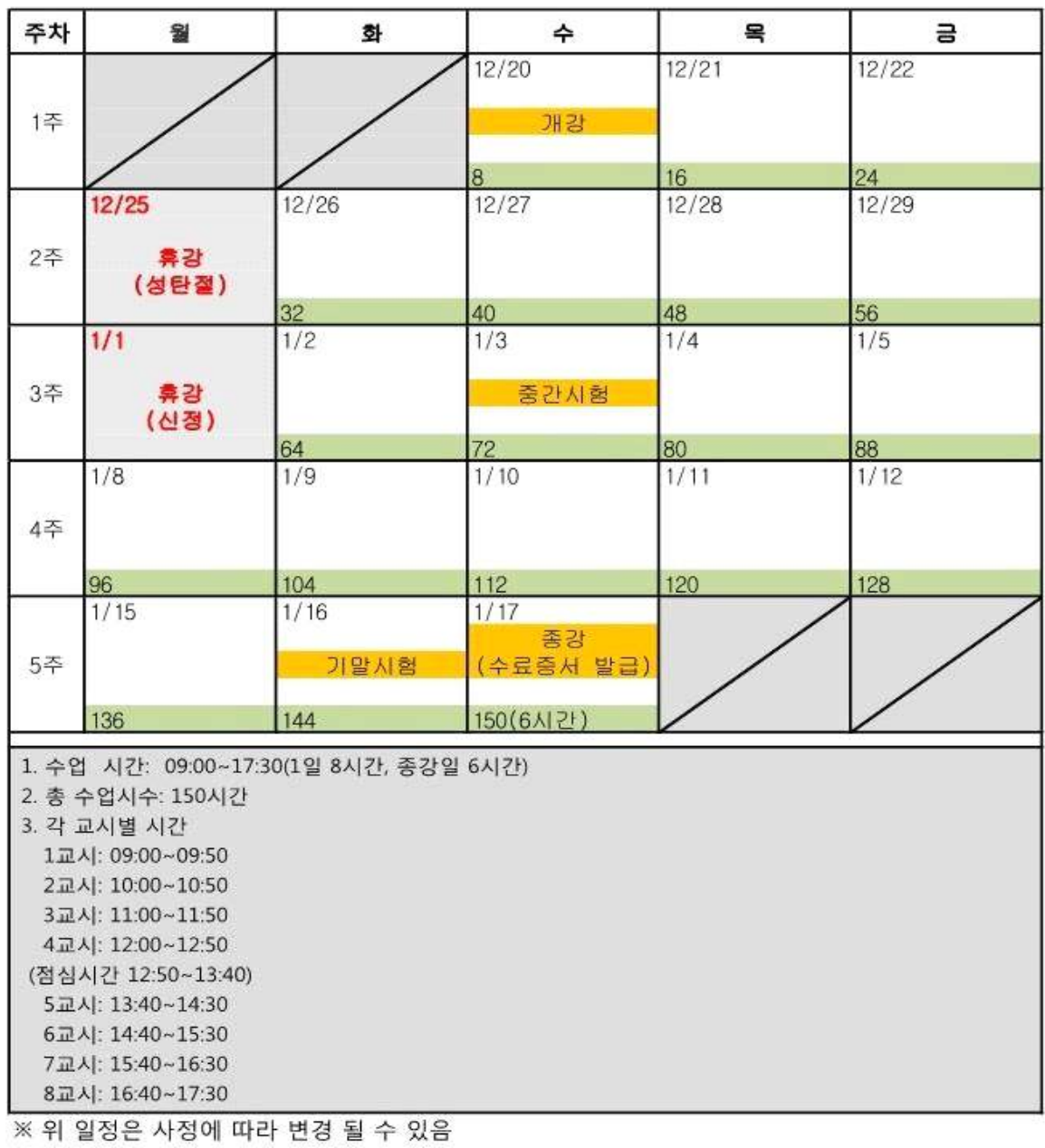

교육일정: 2023.12.20. (수) ~ 2024.01.17. (수)

※졸업인증반 신청 학생은 아래 **QR코드를 스캔하여 졸업인증반 대화방에 참여**하세요. **대화명은 "학과 이름"으로 바꿔주세요.**

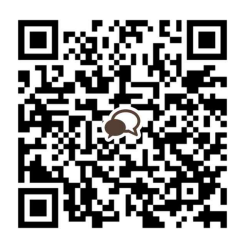

ex) 경영학과 응웬 티 후에